# **Amazon Dynamo**

#### *DS 5110/CS 5501: Big Data Systems Spring 2024* Lecture 10c

#### Yue Cheng

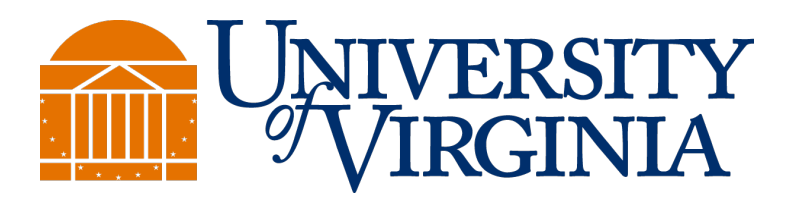

Some material taken/derived from:

- Princeton COS-418 materials created by Michael Freedman.
- Wisconsin CS 544 by Tyler Caraza-Harter.

@ 2024 released for use under a CC BY-SA license.

### Learning objectives

- Learn how Dynamo replicates data
	- Walk a token ring to identify multiple nodes responsible for a given key (row)
- Tune read and write quorum requirements to achieve desired tradeoffs in availability, durability, and performance
- Describe common approaches to eventual consistency and conflict resolution

**Token map:**  $token(node1) = {t1, t2}$  $token(node2) = {t3, t4}$  $token(node3) = {t5, t6}$  $token(node4) = {t7, t8}$ 

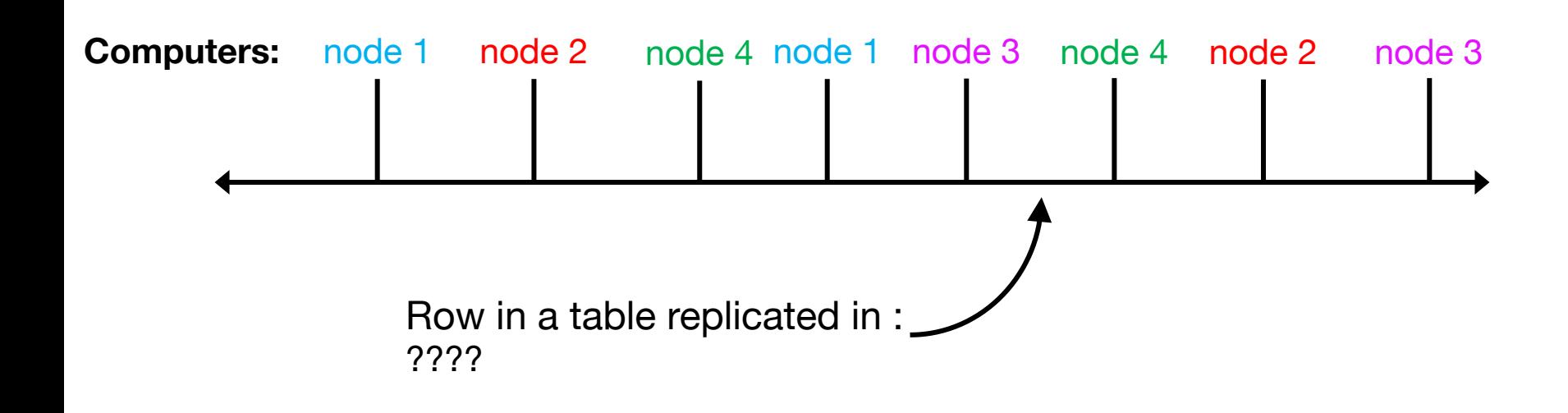

Replication factor (RF) of N (where N == **2**)

**Token map:**  $token(node1) = {t1, t2}$  $token(node2) = {t3, t4}$  $token(node3) = {t5, t6}$  $token(node4) = {t7, t8}$ 

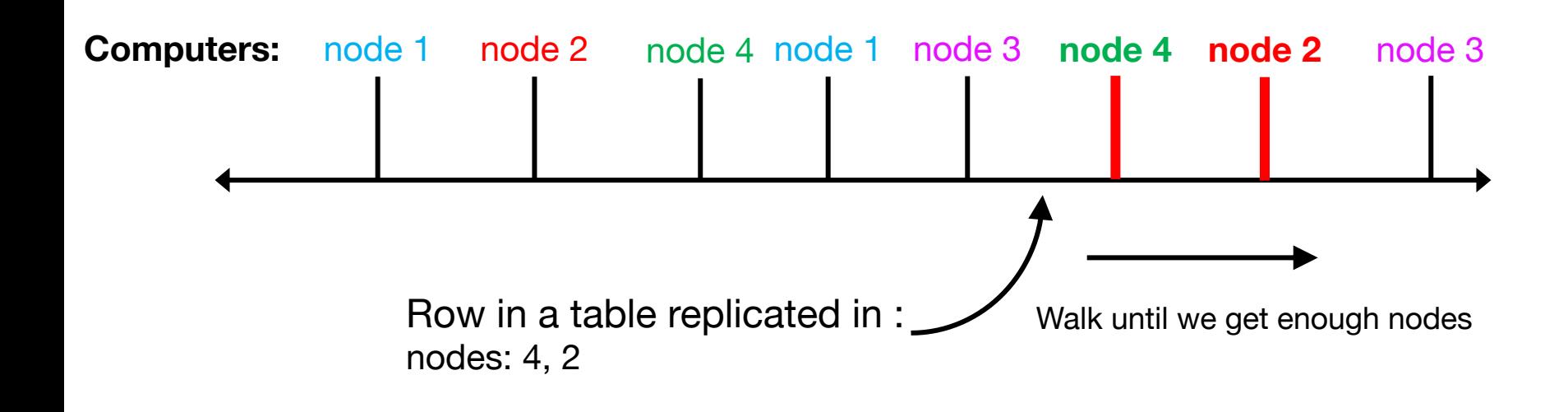

 $RF = N$  (where  $N == 2$ )

**Token map:**  $token(node1) = {t1, t2}$  $token(node2) = {t3, t4}$  $token(node3) = {t5, t6}$  $token(node4) = {t7, t8}$ 

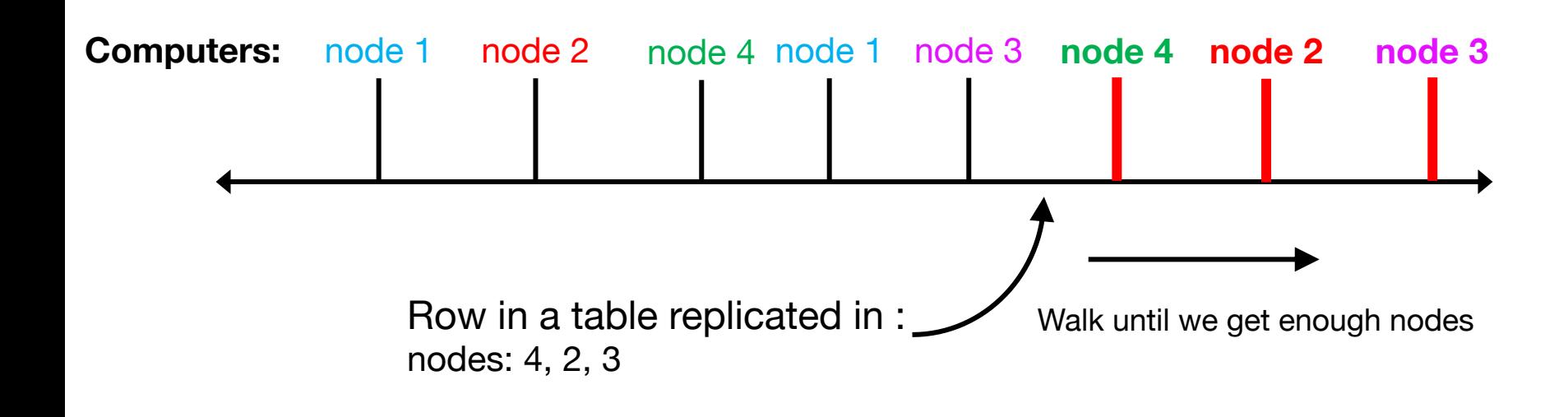

 $RF = N$  (where  $N == 3$ )

**Token map:**  $token(node1) = {t1, t2}$  $token(node2) = {t3, t4}$  $token(node3) = {t5, t6}$  $token(node4) = {t7, t8}$ 

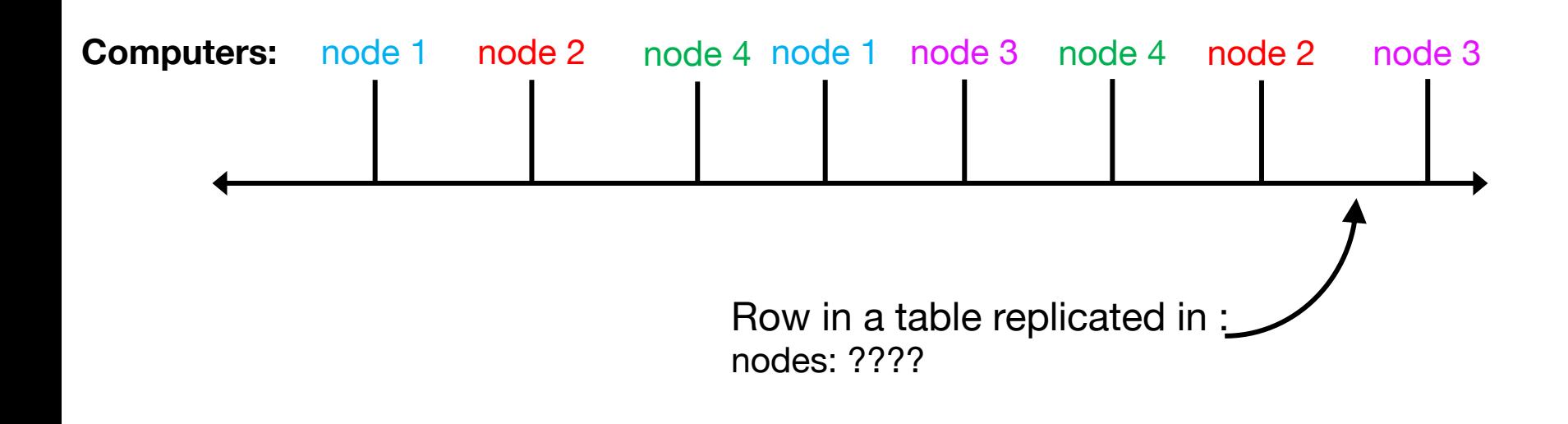

 $RF = N$  (where  $N == 3$ )

**Token map:**  $token(node1) = {t1, t2}$  $token(node2) = {t3, t4}$  $token(node3) = {t5, t6}$ 

 $token(node4) = {t7, t8}$ 

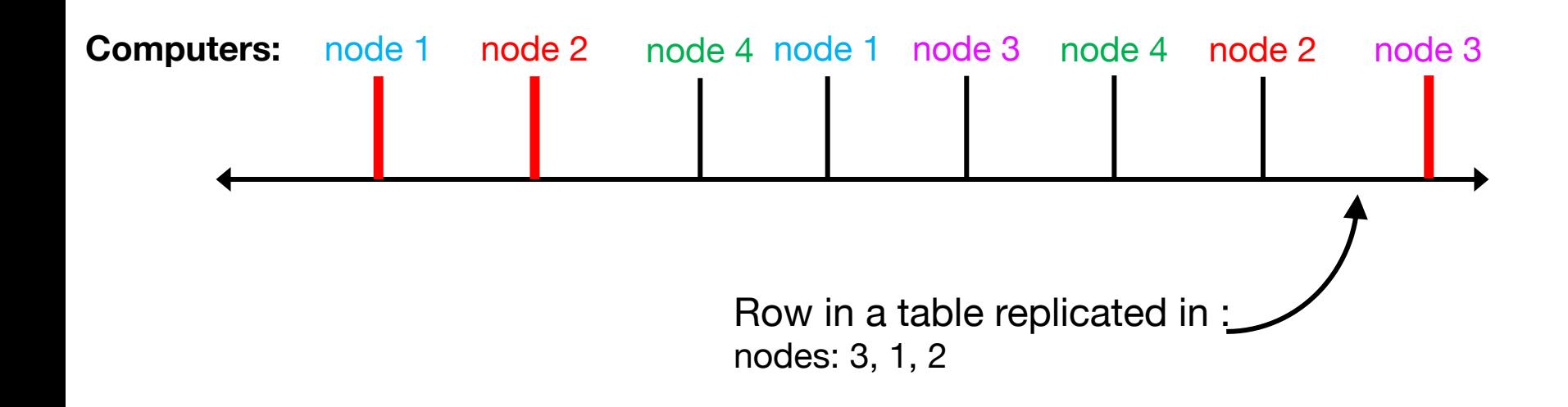

#### Replication factor of N (where N == **3**)

**Token map:**  $token(node1) = {t1, t2}$  $token(node2) = {t3, t4}$  $token(node3) = {t5, t6}$  $token(node4) = {t7, t8}$ 

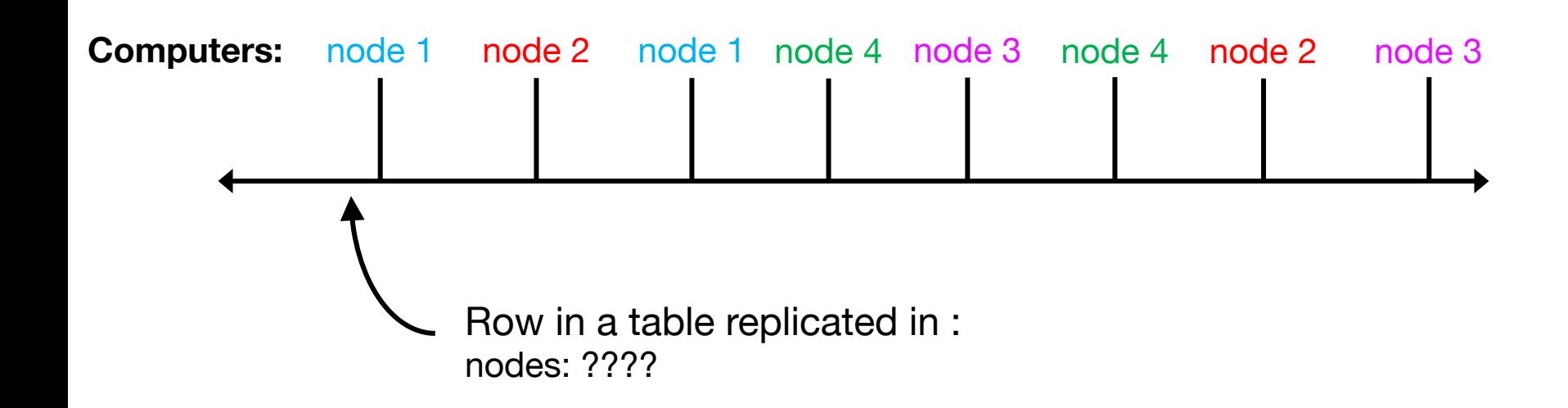

 $RF = N$  (where  $N == 3$ )

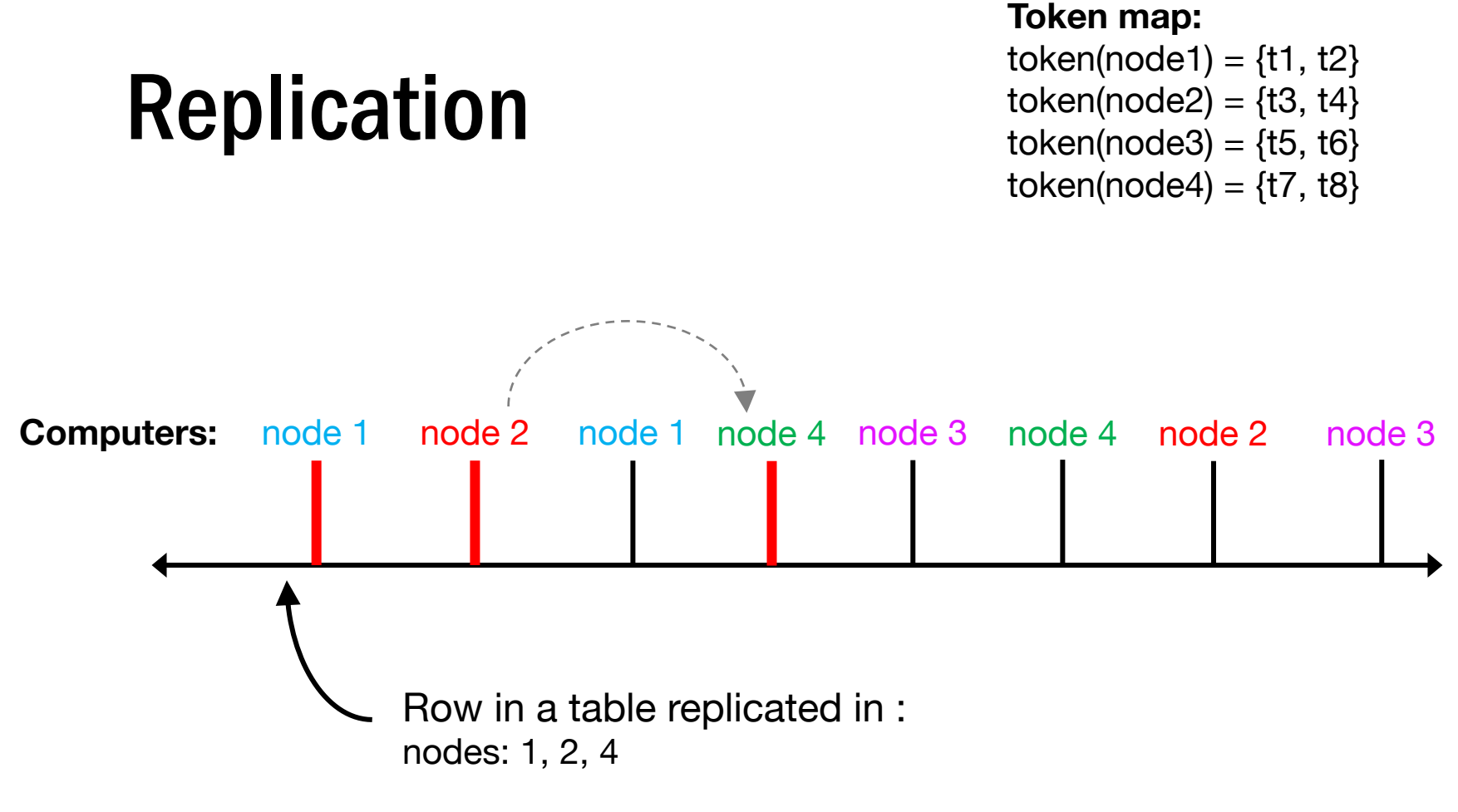

 $RF = N$  (where  $N == 3$ )

Important: Keeping multiple copies on vnodes on the same node provides little safety (when a node dies, all its vnodes die). Same **"failure domain"**.

Dynamo skips nodes to ensure replicas reside on different nodes.

#### Write acks

- In distributed storage/database systems, an *ack* means our data is *committed*
- "Committed" means our data is "safe", even if bad things happen. The definition varies system to system, based on what bad things are considered. For example:
	- A node could hang until rebooted; a node's disk could permanently fail
	- A rack could lose power; a datacenter could be destroyed

# Write acks: WhatsApp example

#### How to check read receipts

**Copy** 

**K** KaiOS **In** Android  $\dot{ }$  iOS

Check marks will appear next to each message you send. Here's what each one means:

- $\cdot$   $\checkmark$  The message was successfully sent.
- $\cdot$  // The message was successfully delivered to the recipient's phone or any of their linked devices.
- . // The recipient has read your message.

These are examples of "**acks**" (acknowledgments)

https://fag.whatsapp.com/665923838265756/?cms\_platform=android&helpref=platform\_switcher

#### Dynamo writes

 $RF = 3$ . Coordinator will attempt to write data to all 3 replicas.

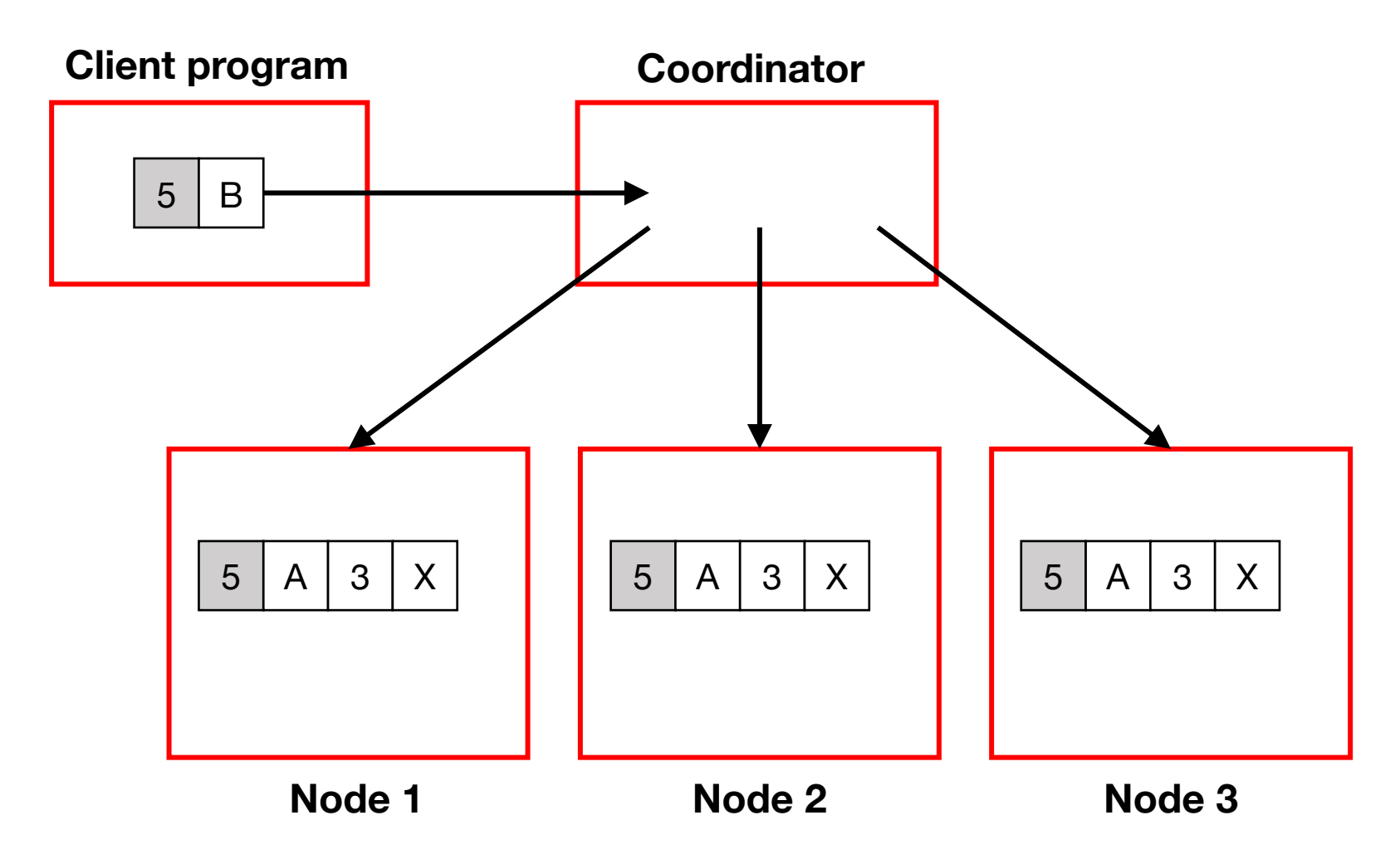

#### Dynamo writes

 $RF = 3$ . Coordinator will attempt to write data to all 3 replicas.

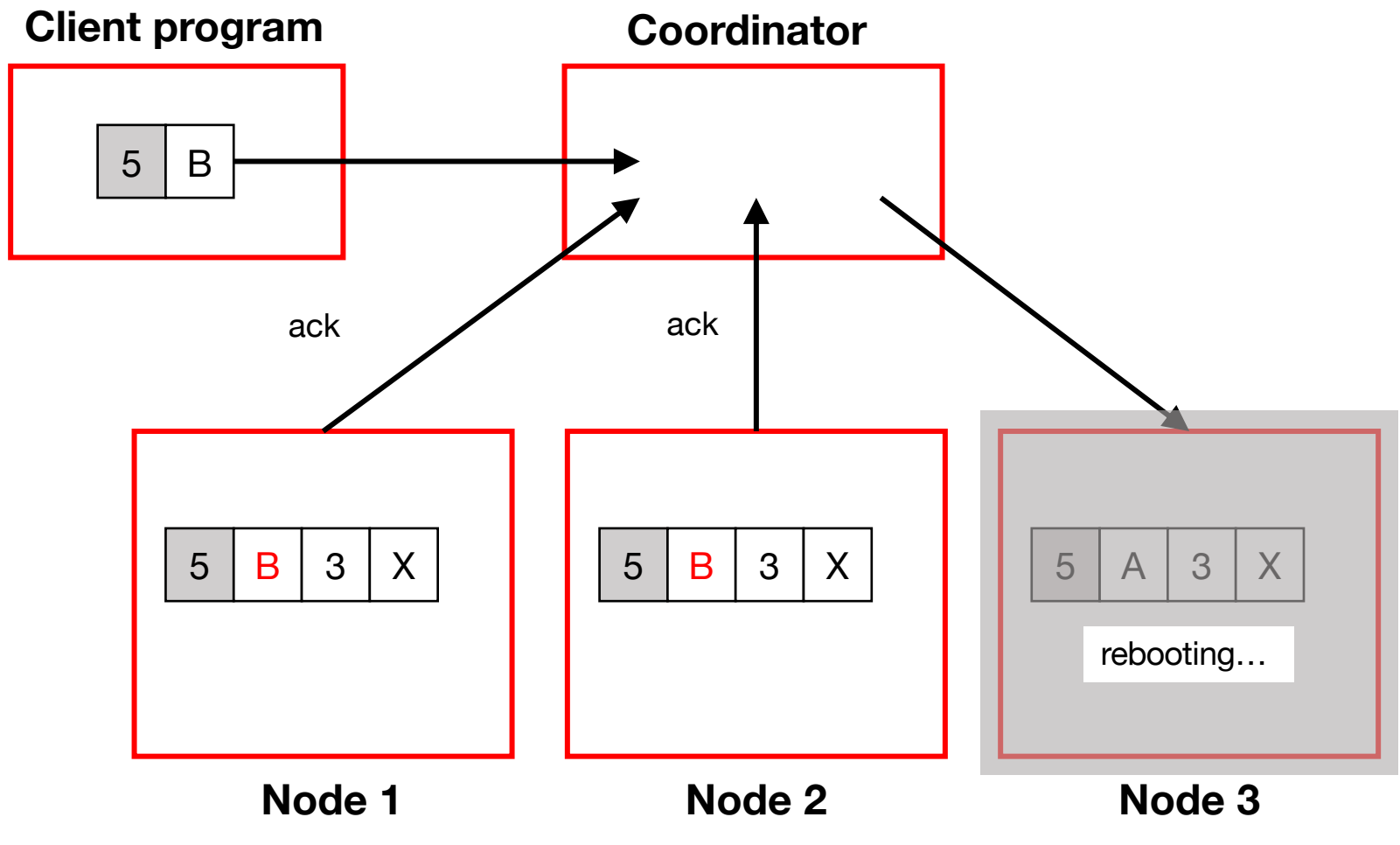

At what point should we send an ack back to the client?

#### Dynamo writes

 $RF = 3$ . Coordinator will attempt to write data to all 3 replicas.

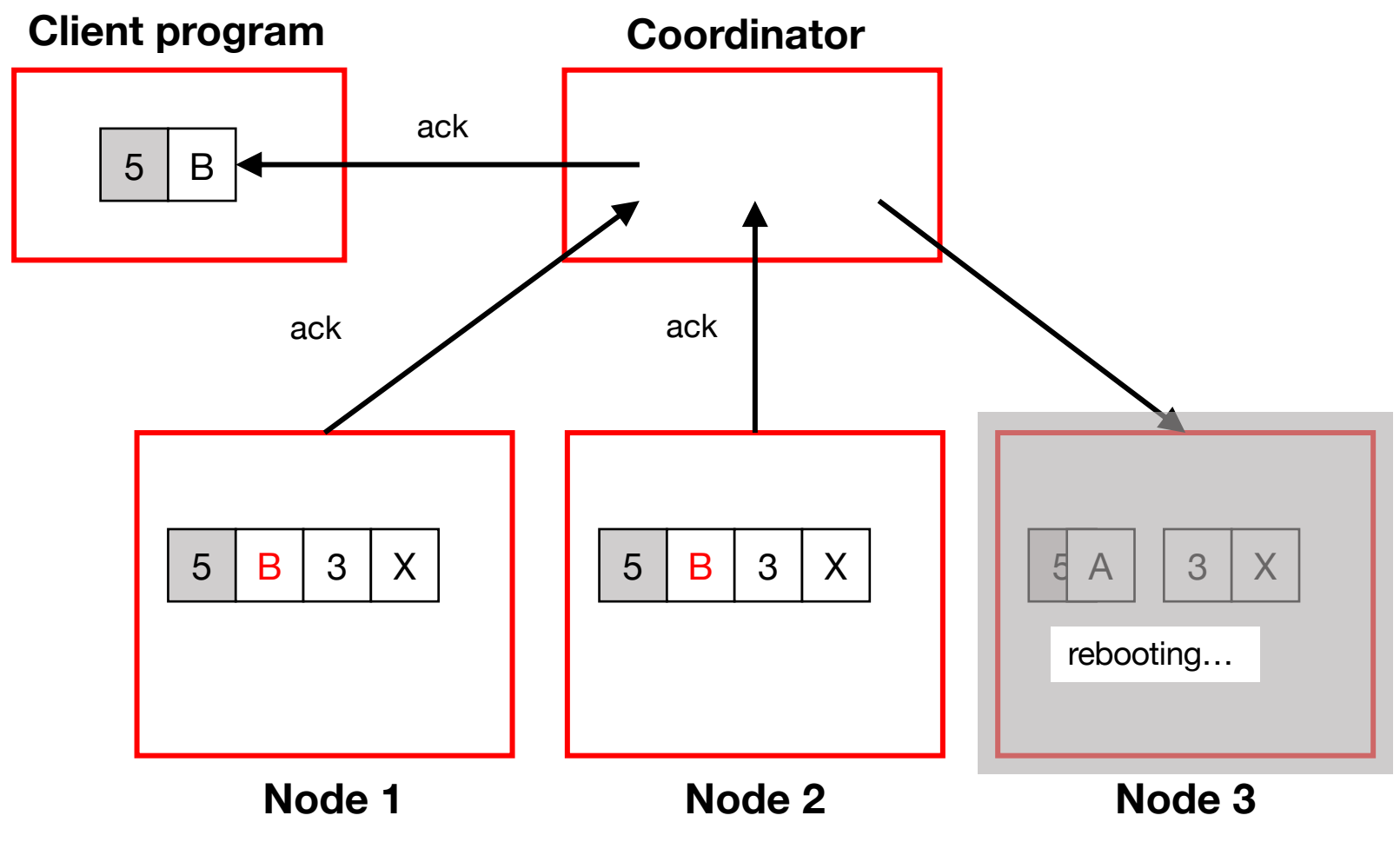

At what point should we send an ack back to the client? Configurable: **W = 2** lets coordinator ack now, and data is fairly safe.

Dynamo reads  $RF = 3$ 

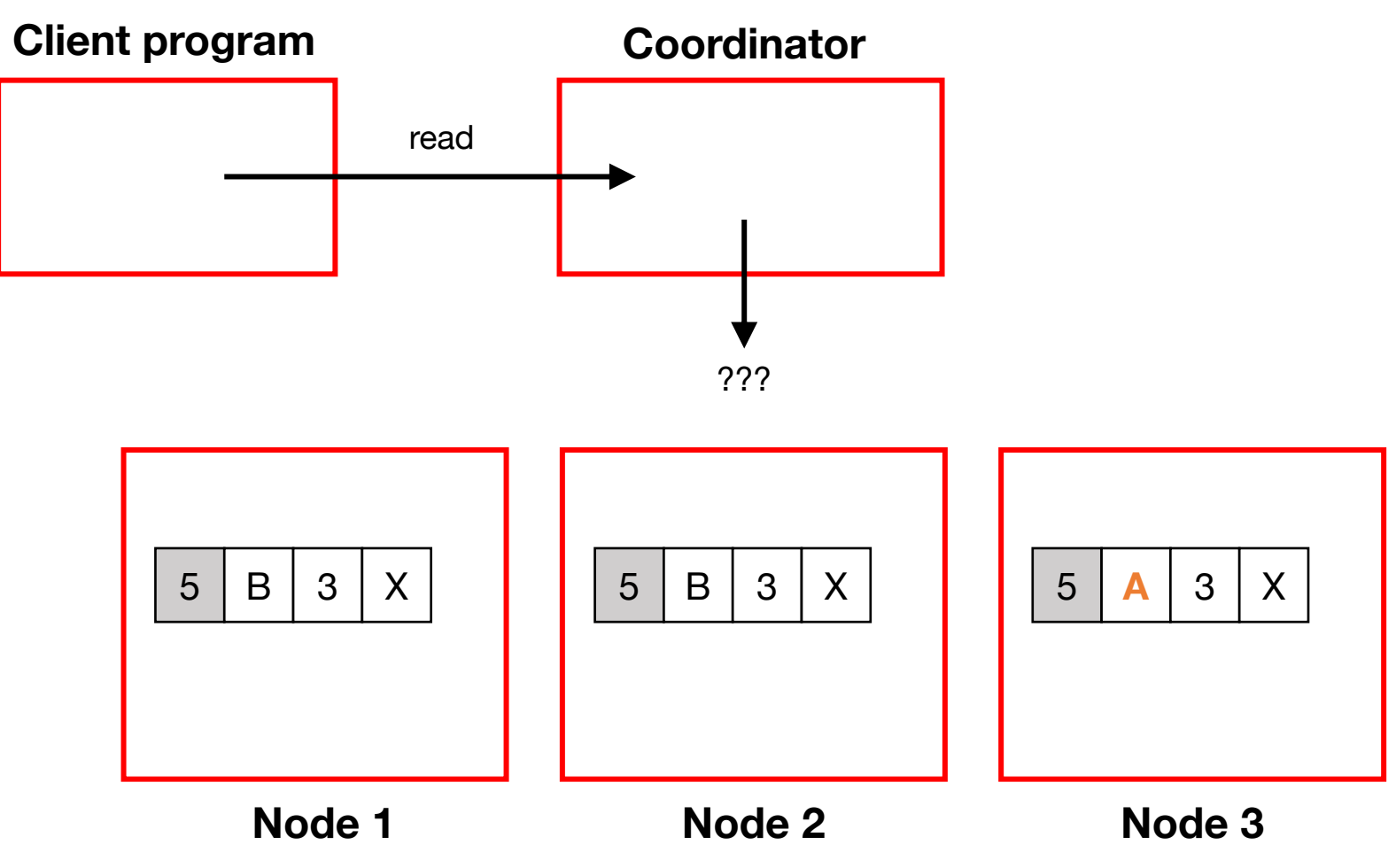

HDFS reads go to one replica. What if Dynamo tries that?

Dynamo reads  $RF = 3$ 

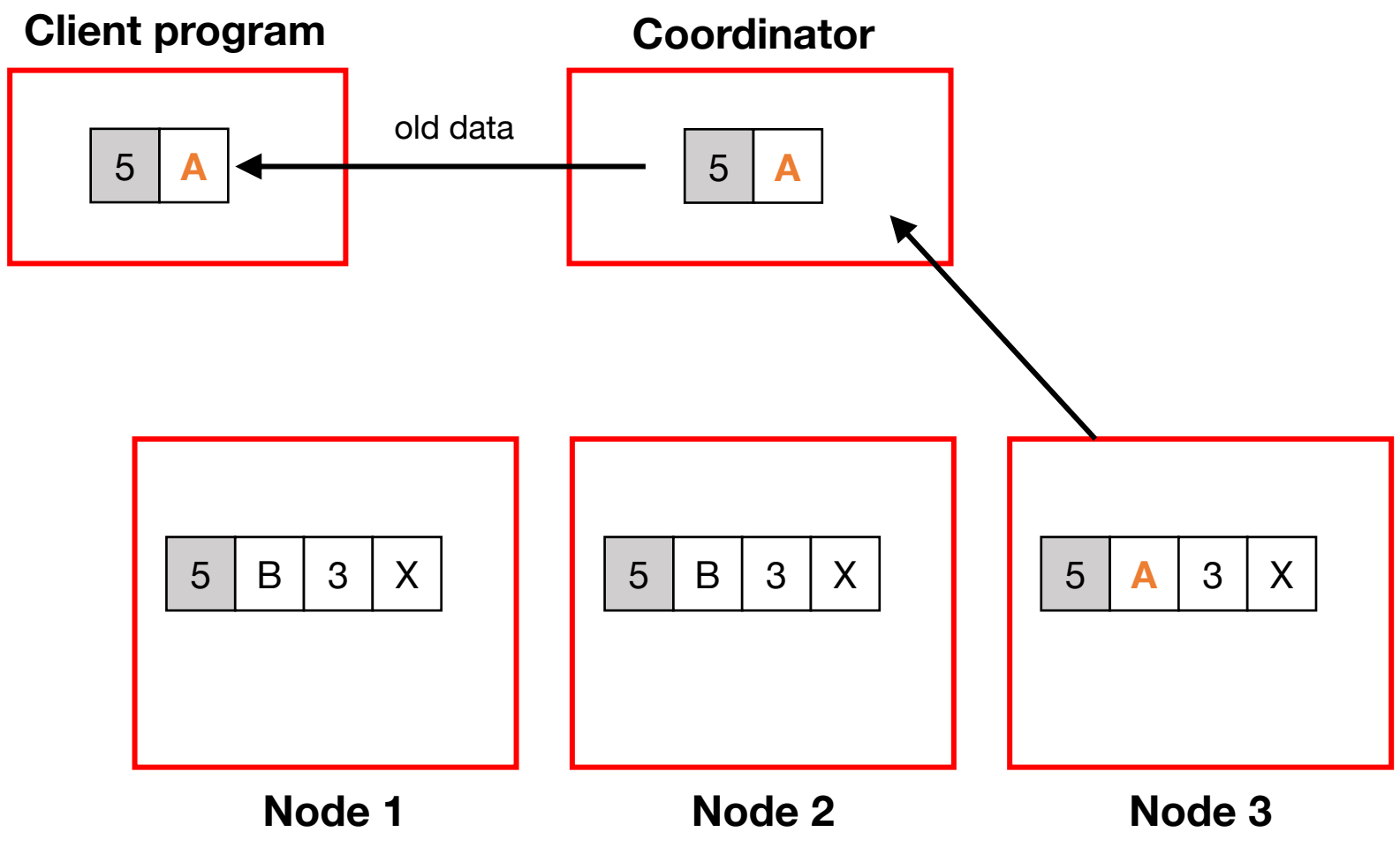

HDFS reads go to one replica. What if Dynamo tries that?

Dynamo reads  $RF = 3$ 

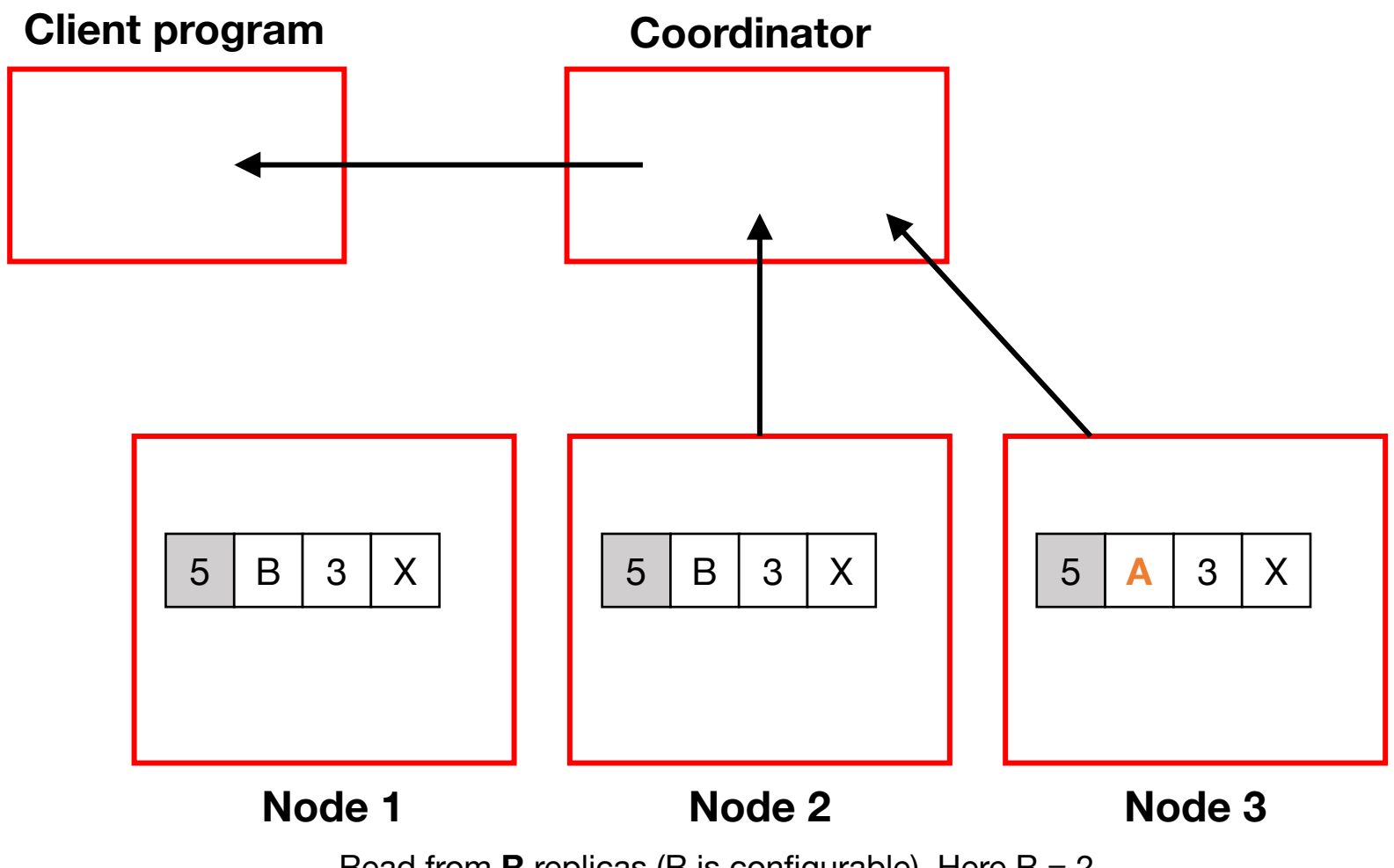

Read from **R** replicas (R is configurable). Here  $R = 2$ . Hopefully at least one of the replicas has new data.

Dynamo reads  $RF = 3$ 

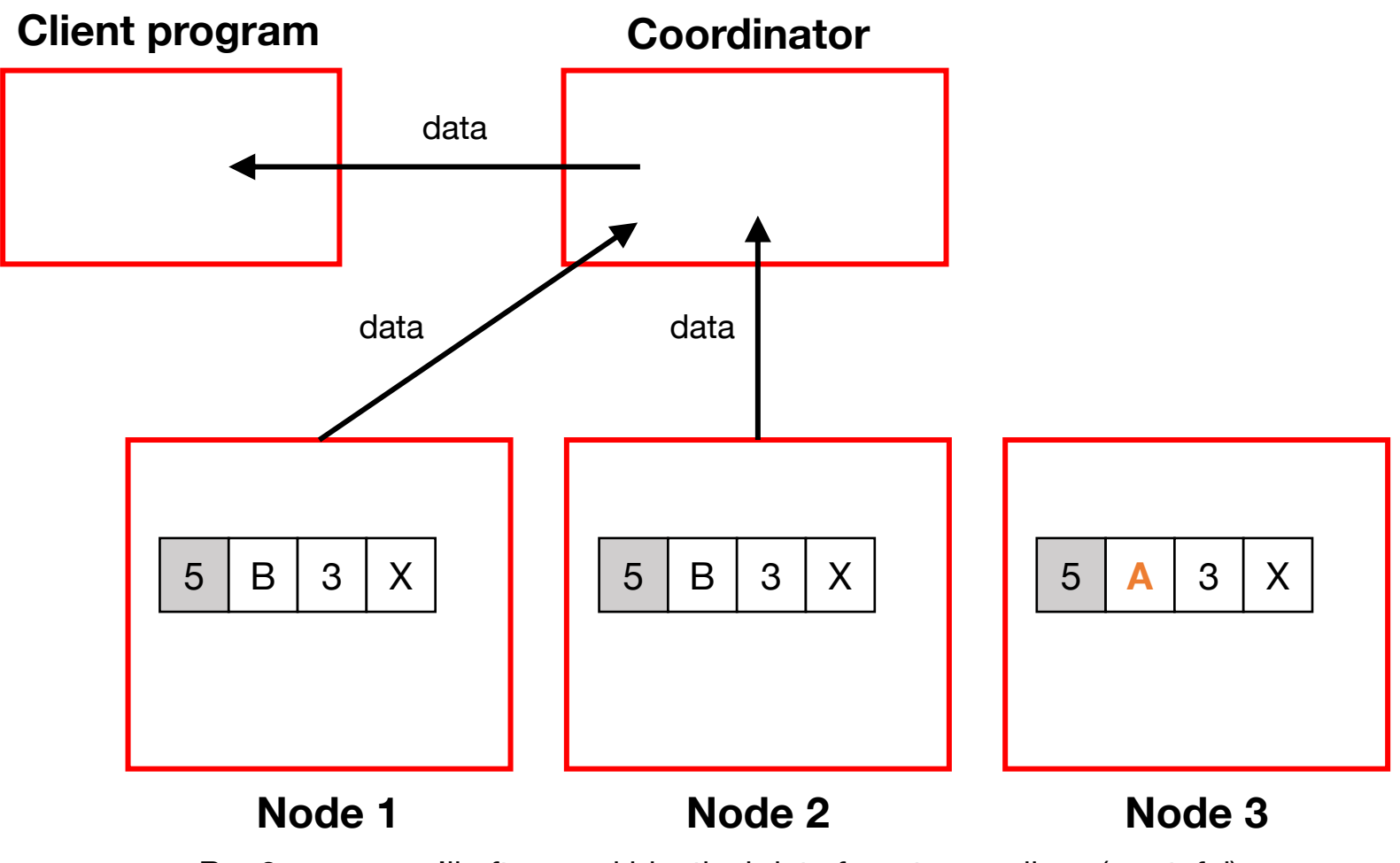

 $R = 2$  means we'll often read identical data from two replicas (wasteful)

#### Dynamo reads  $RF = 3$

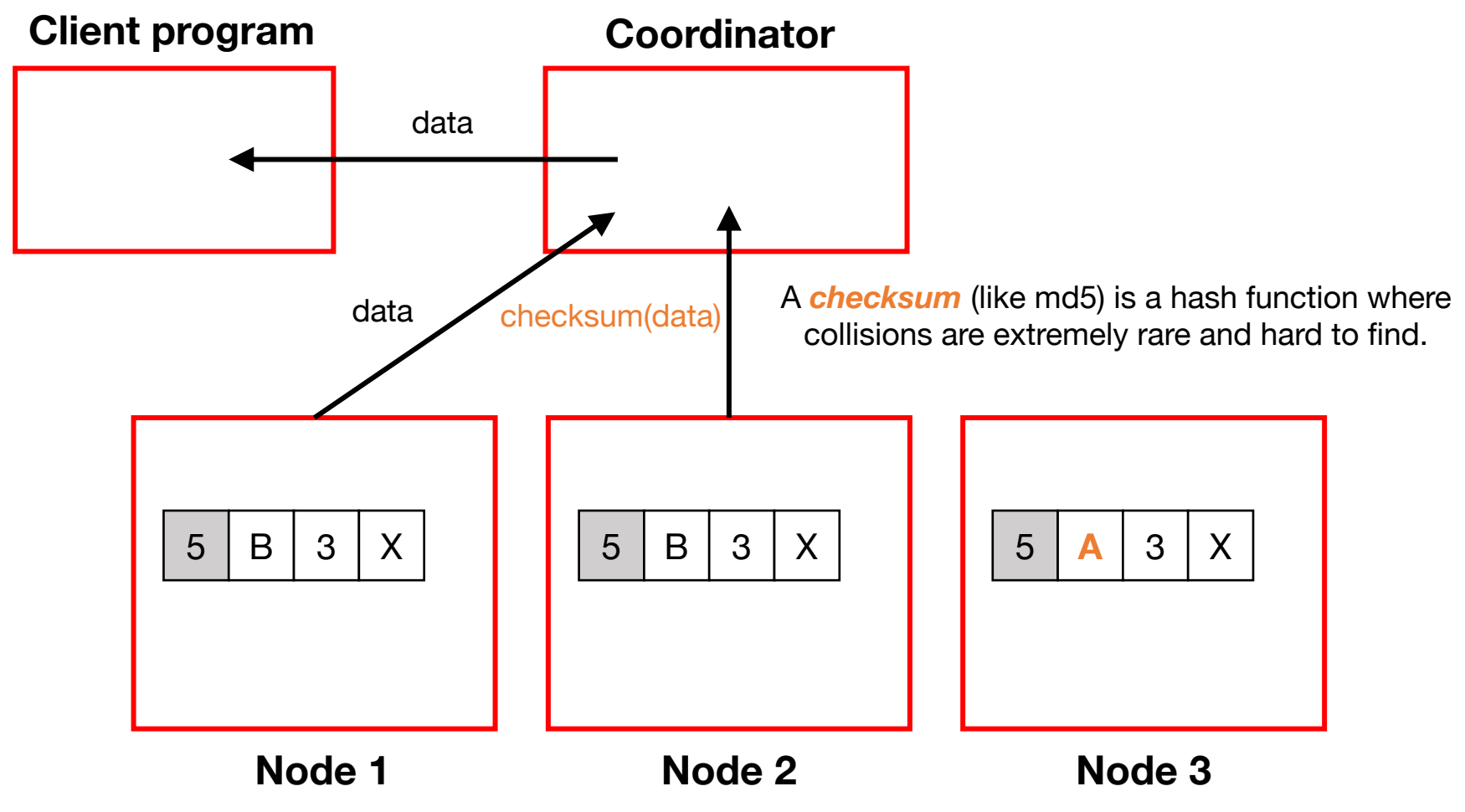

 $R = 2$  means we'll often read identical data from two replicas (wasteful) **Optimization:** Read one copy, and only request checksum from others.

#### When  $R + W > RF$

 $RF = 3$ 

When  $R + W > RF$ , the replicas read  $+$  written will **overlap**.

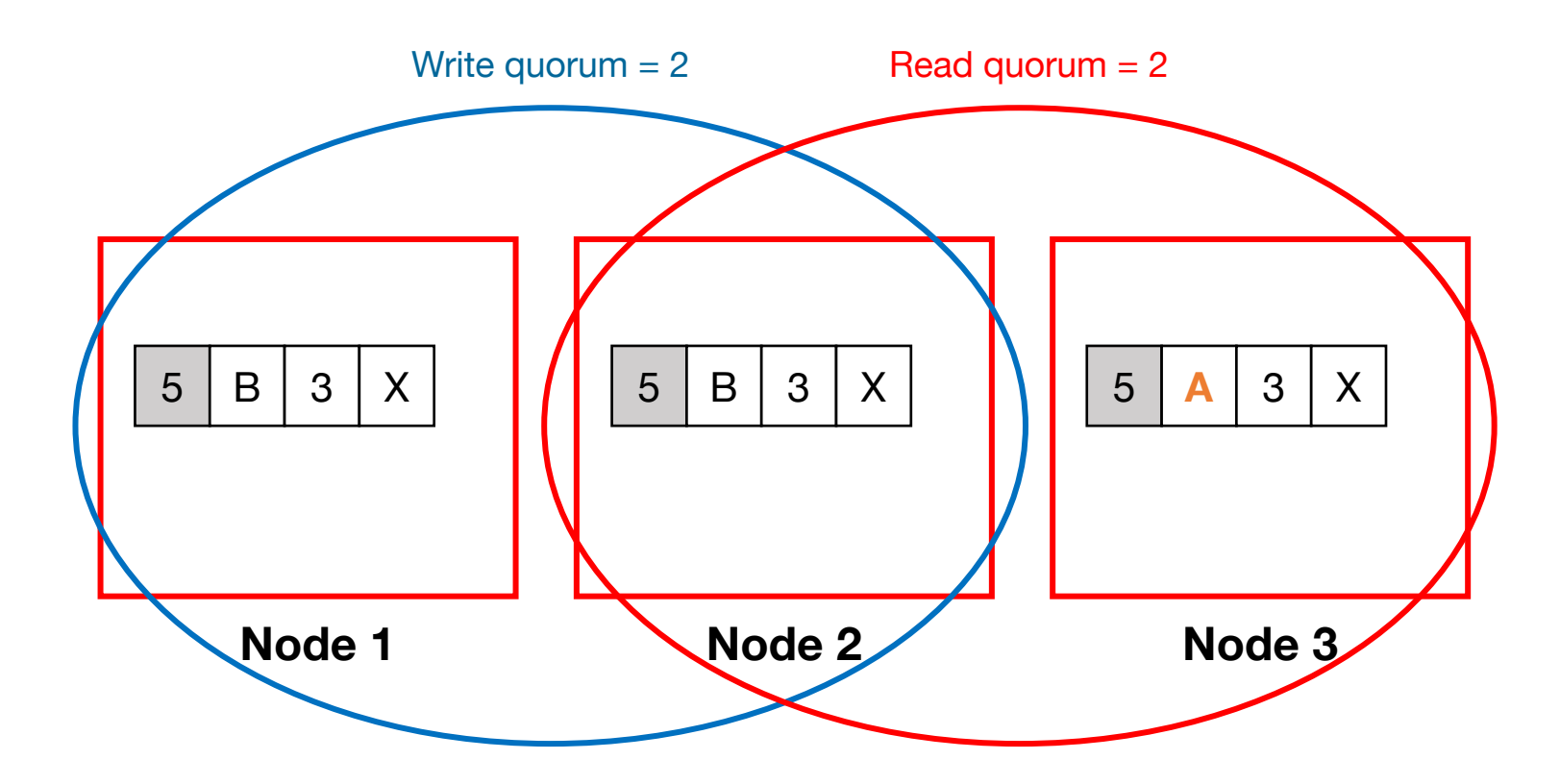

### Tradeoff: Tuning R and W

#### **RF R W Behavior**

- **3 2 2 Parameters from the Dynamo paper: Relatively balanced configuration; Good durability, good R/W latency**
- 3 3 1 Slow reads, **weak durability, fast writes** Writes are highly available, therefore fast; Reads will not return data even if one node is down; reads may fail; Risk: If the one node that took the write fails permanently, we'll lose committed data.
- 3 1 3 **Slow writes,** strong durability, **fast reads** Reads are highly available, therefore fast; Writes are slow (from client's perspective) as they involve writing to three replicas.
- 3 3 3 More likely that **reads see all prior writes**?
- 3 1 1 Read quorum **doesn't overlap** write quorum Speed + availability more important than consistency

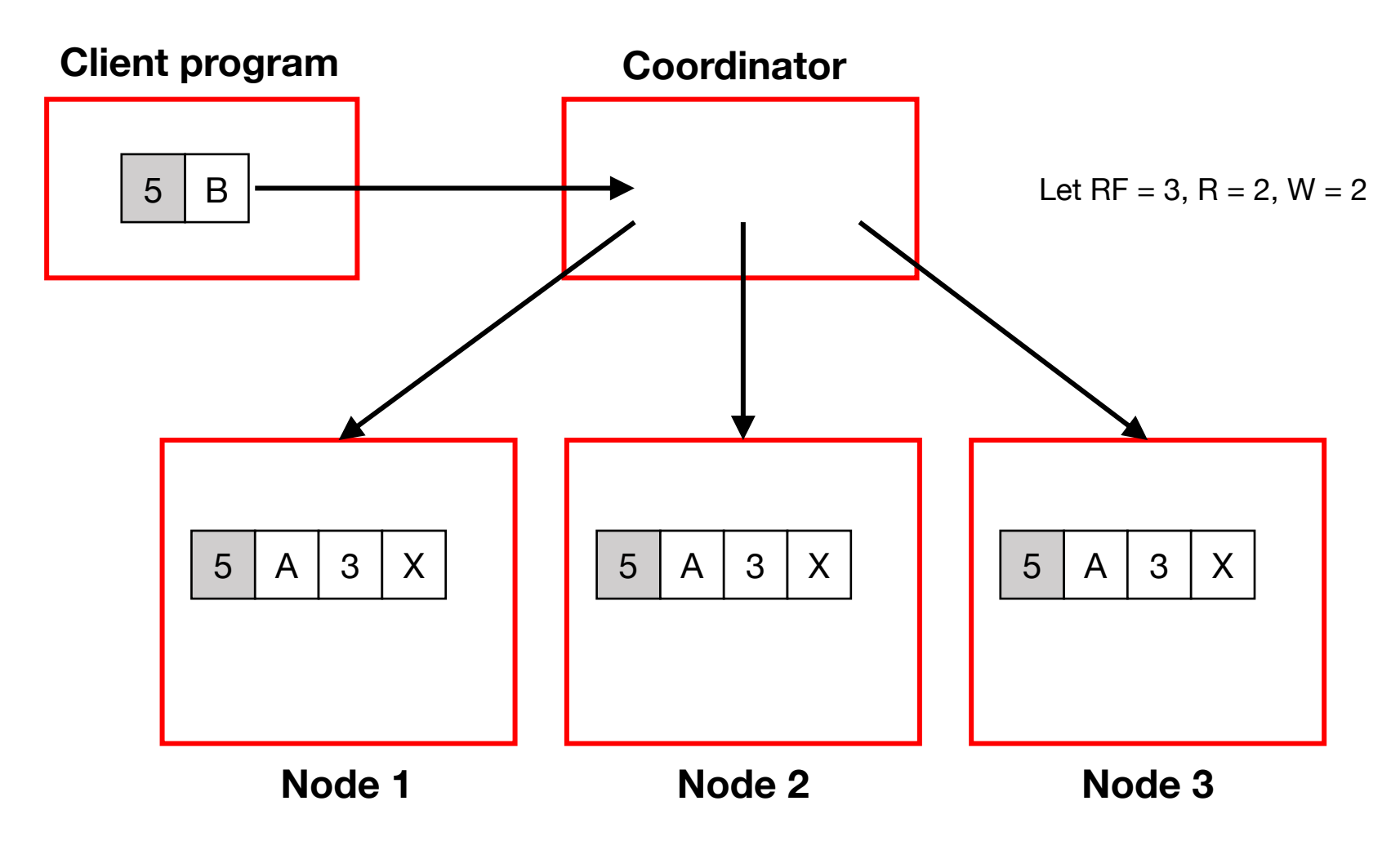

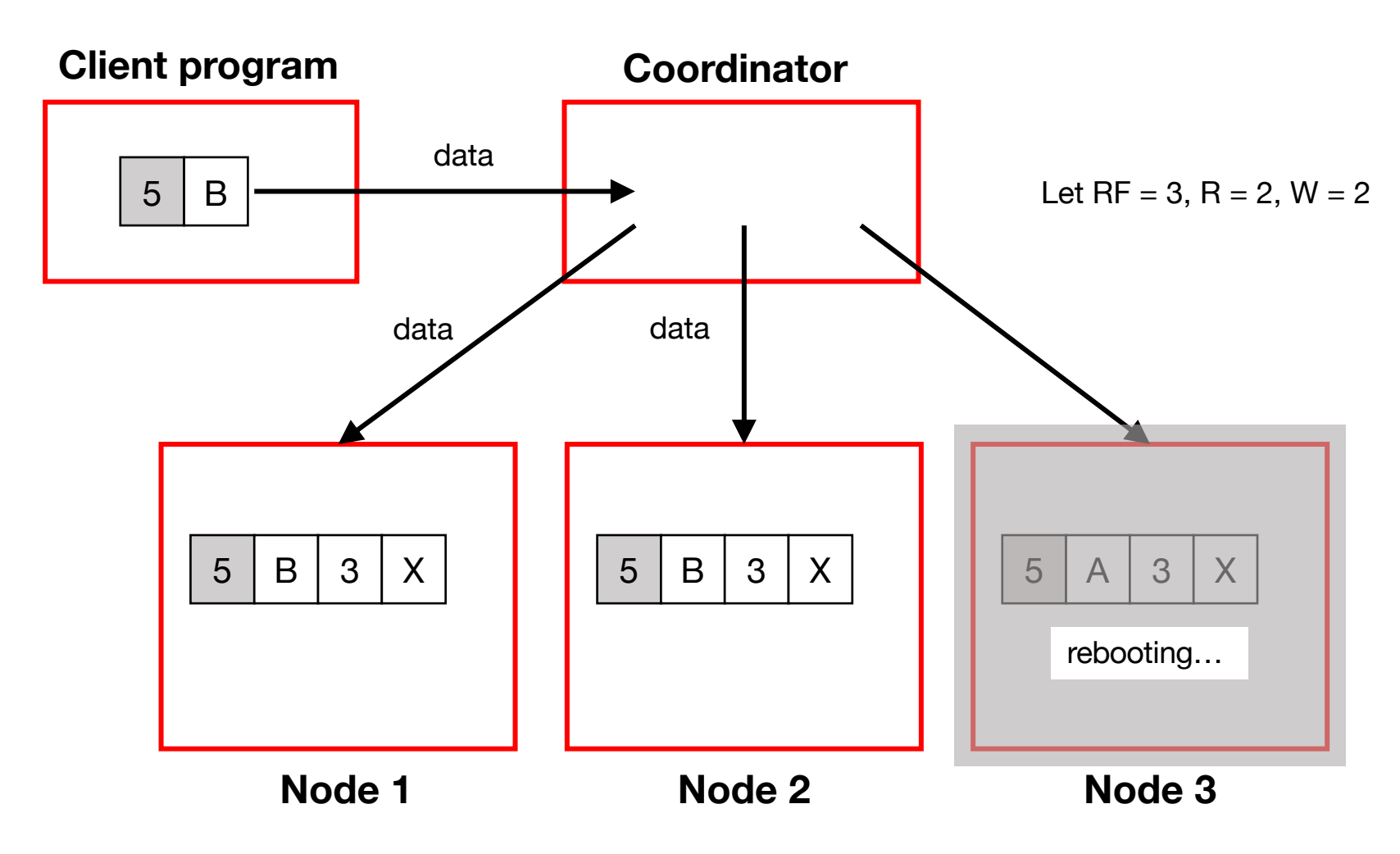

**Client program Coordinator**

Let  $RF = 3$ ,  $R = 2$ ,  $W = 2$ 

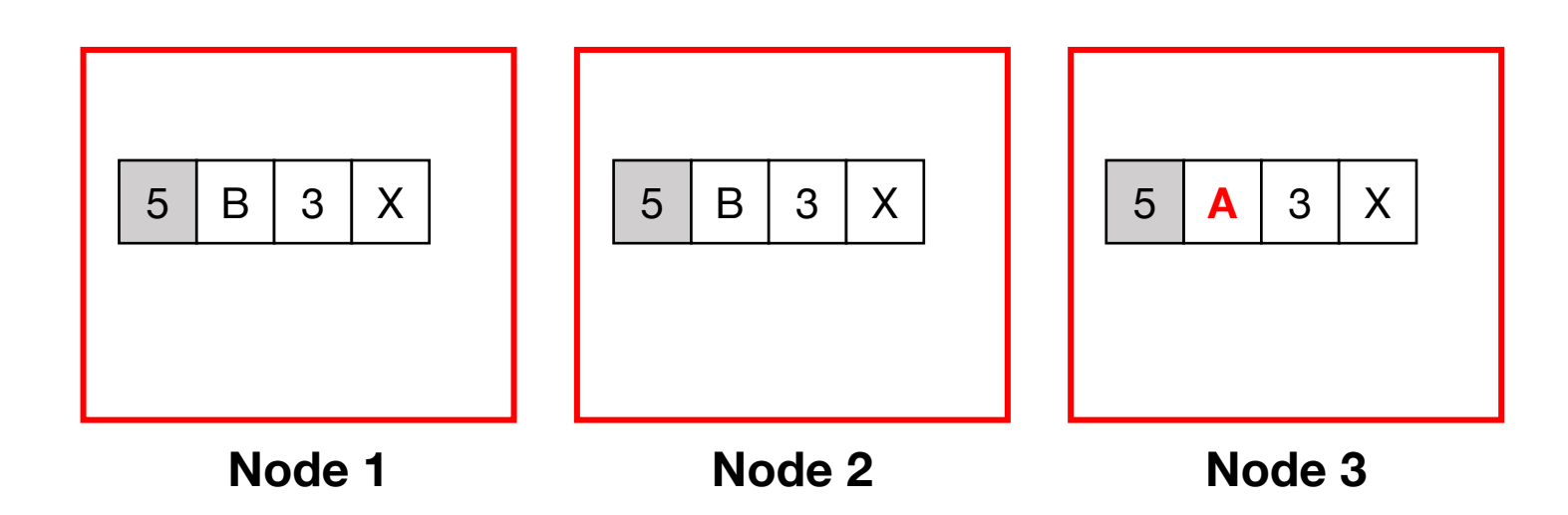

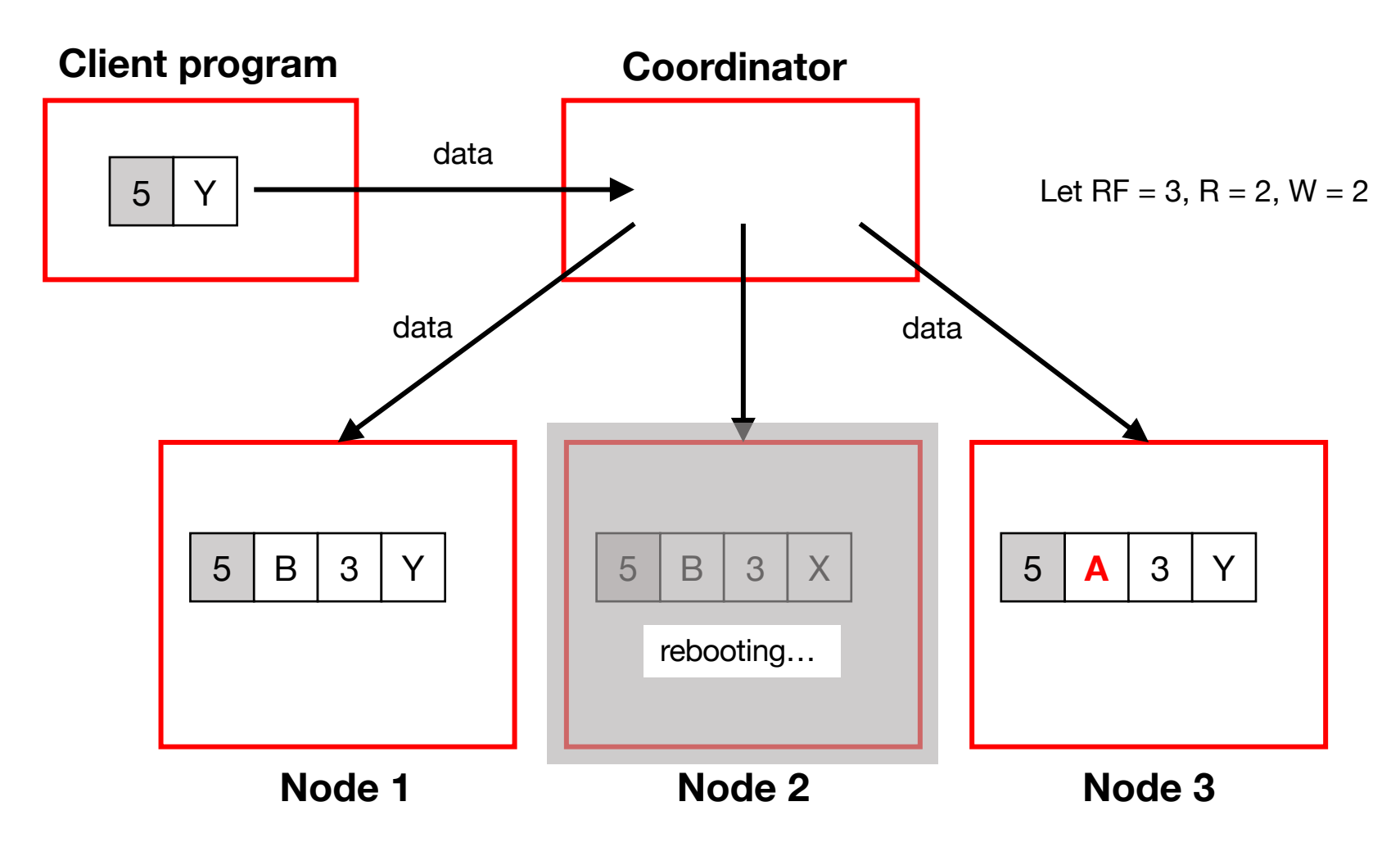

**Client program Coordinator**

Let  $RF = 3$ ,  $R = 2$ ,  $W = 2$ 

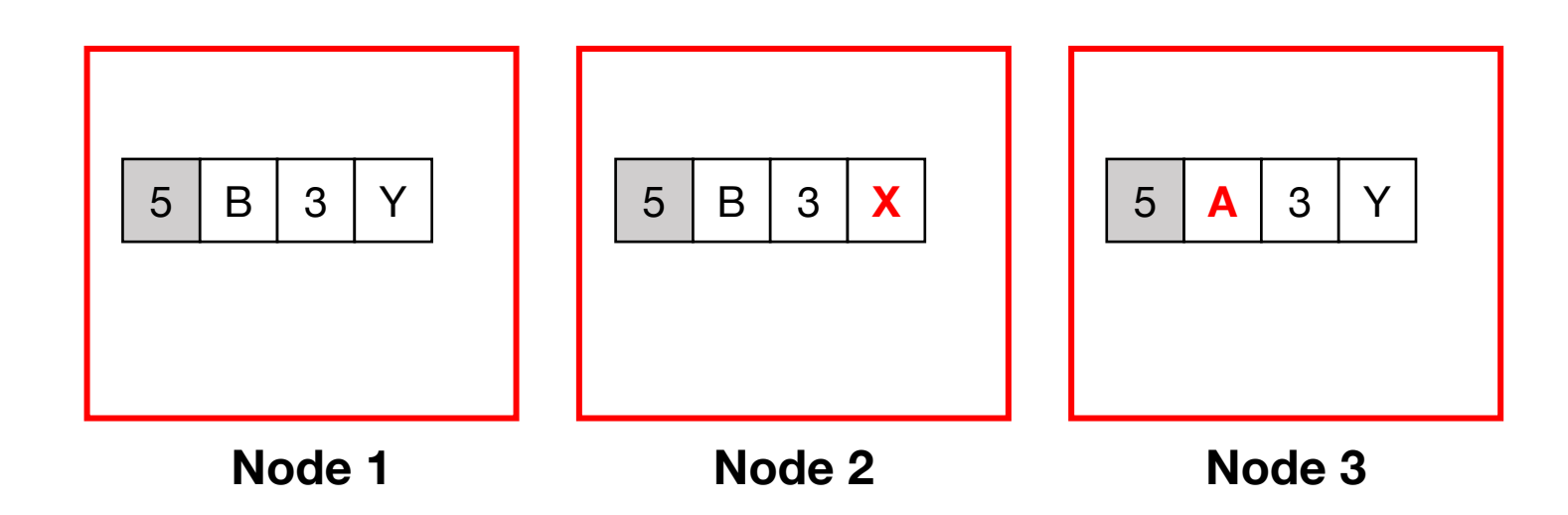

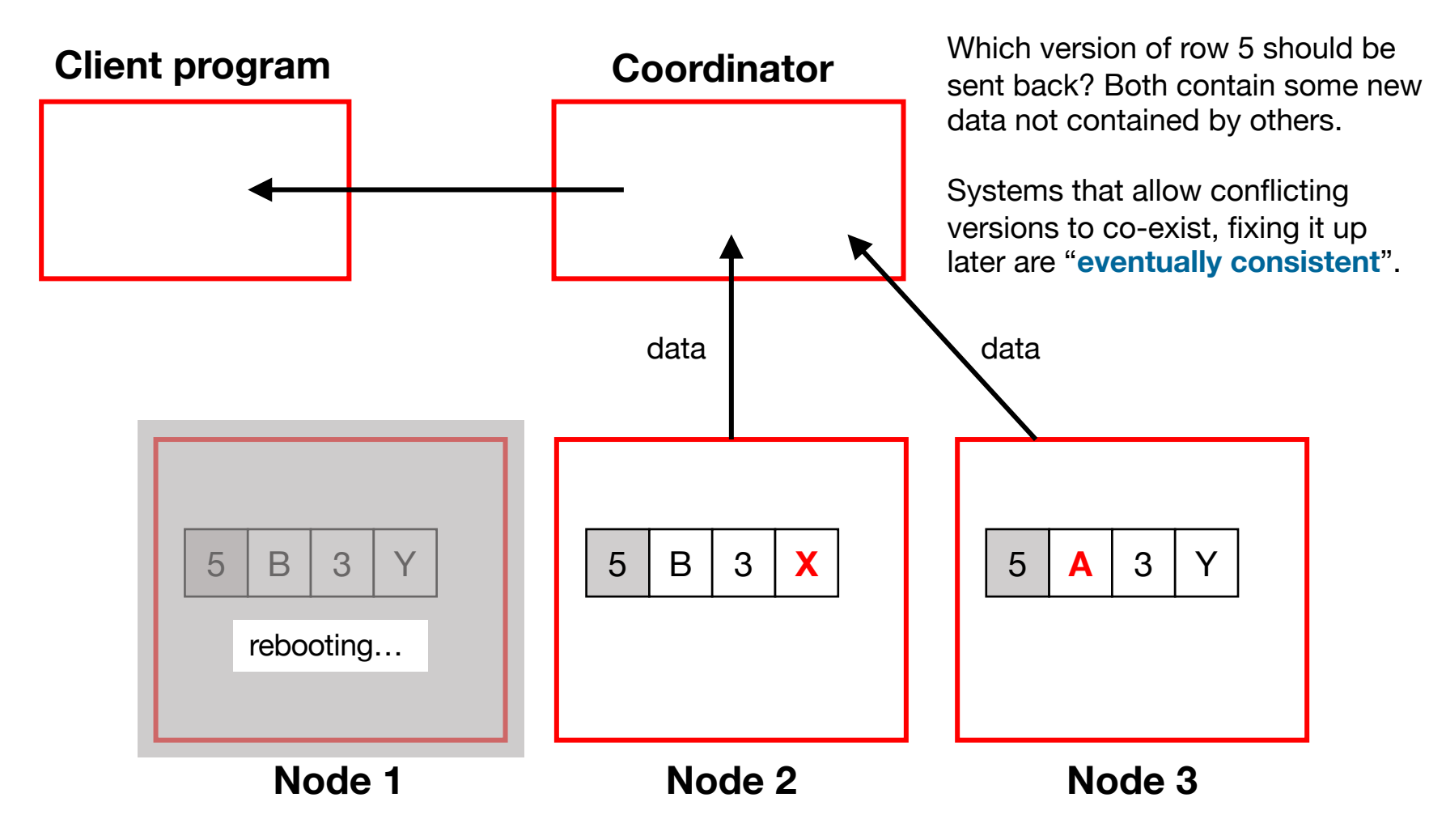

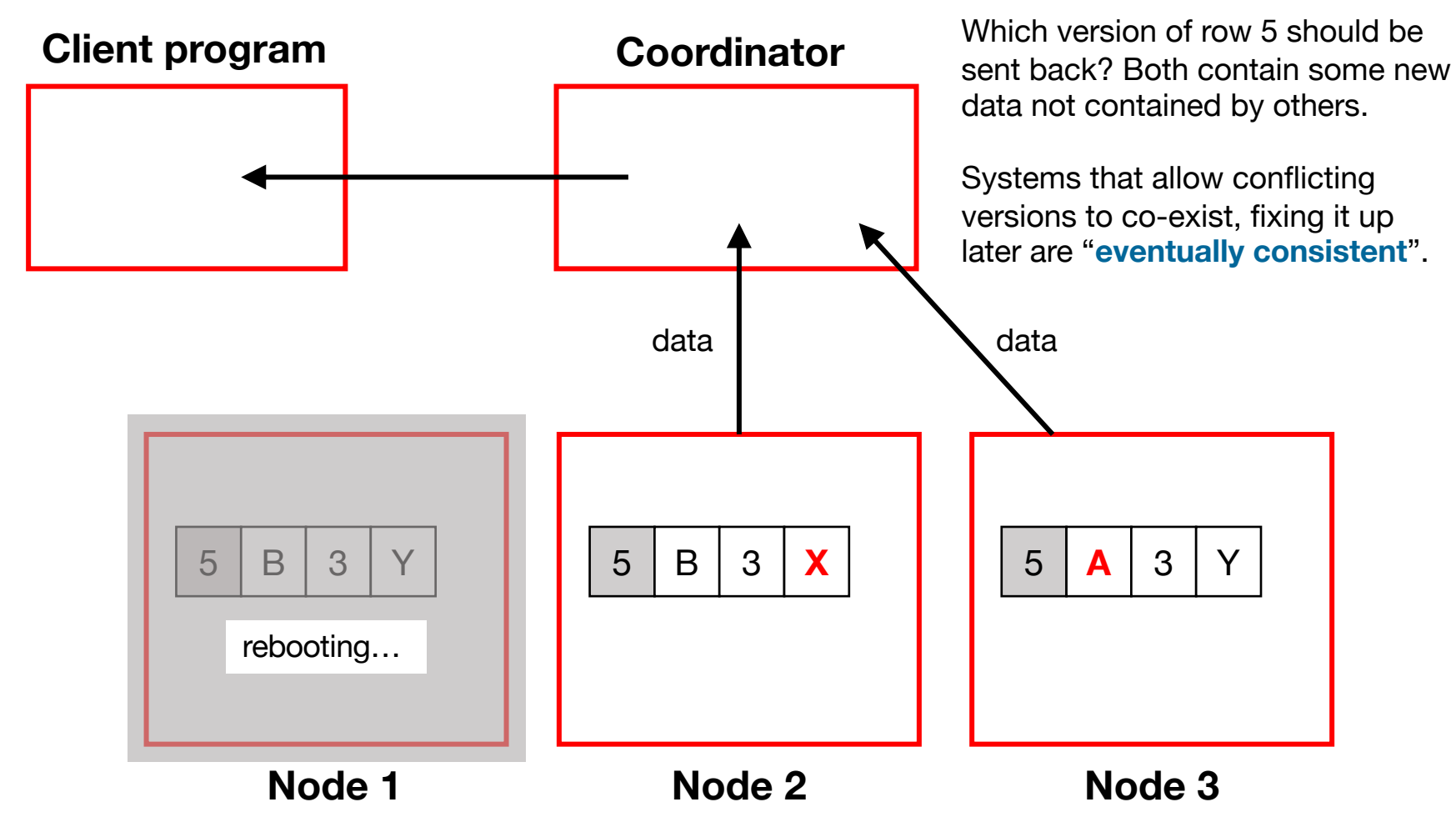

#### Approach:

- Send all versions back to client, which will need specialized conflict resolution code
- Automatically combine them into a new row, and write that (if possible to all replicas)

#### Timestamps (logical clock)

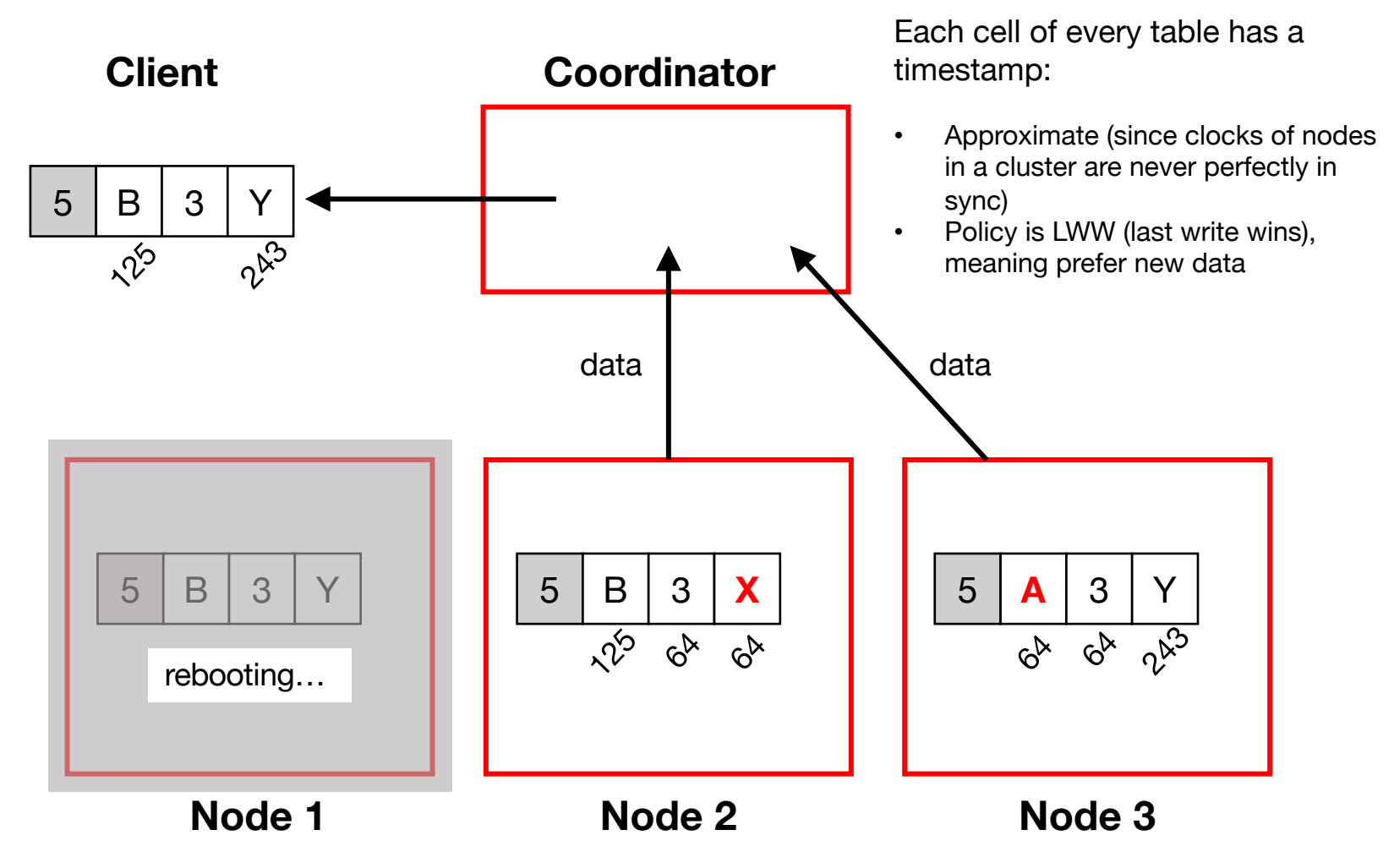

#### Extra slides

# Dynamo API

- Basic interface is a key-value store
	- **get(k)** and **put(k, v)**
	- Keys and values opaque to Dynamo
- get(key)  $\rightarrow$  value, context
	- Returns one value or multiple conflicting values
	- Context describes version(s) of value(s)

Contains the (logical) timestamp info.

- put(key, context, value)  $\rightarrow$  "OK"
	- Context indicates which versions this version supersedes or merges

#### Version vector (vector clocks)

- **Version vectors:** List of (data node, counter) pairs
	- *e.g.,* [(A, 1), (B, 3), …]
- Dynamo stores a version vector with each stored keyvalue pair
- Tracks **causal relationship** between different versions of data stored under the same key k

#### Version vector in Dynamo

- **Rule:** If vector clock comparison of v1 < v2, then the first is an ancestor of the second  $-$ <br>Dynamo can forget  $v1$
- Each time a  $put()$  occurs, Dynamo increments the counter in the V.V. for the corresponding data node
- Each time a get () occurs, Dynamo returns the V.V. for the value(s) returned (in the "context")
	- Then users must supply that context to put ()s that modify the same key

#### Fig 3 example